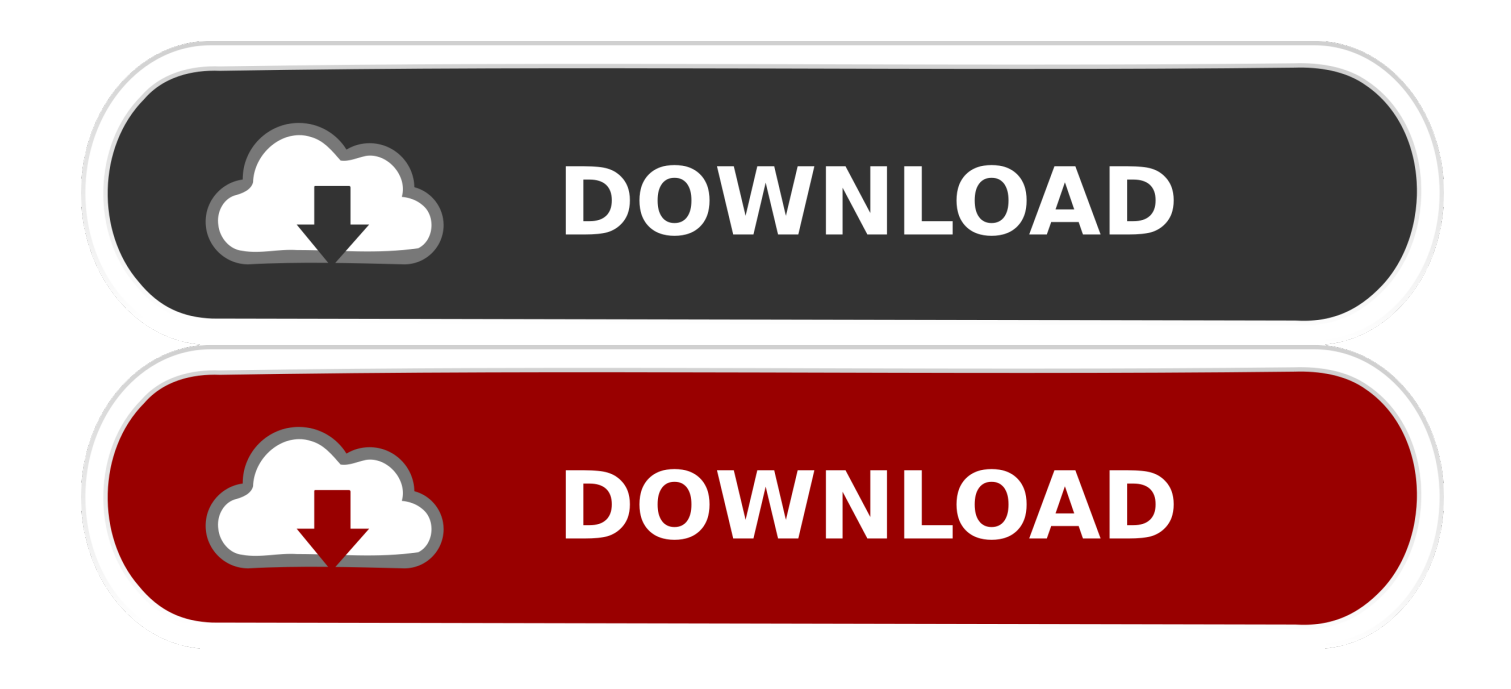

## [Free Download Resetter Canon Service Tool V3200](http://geags.com/182c30)

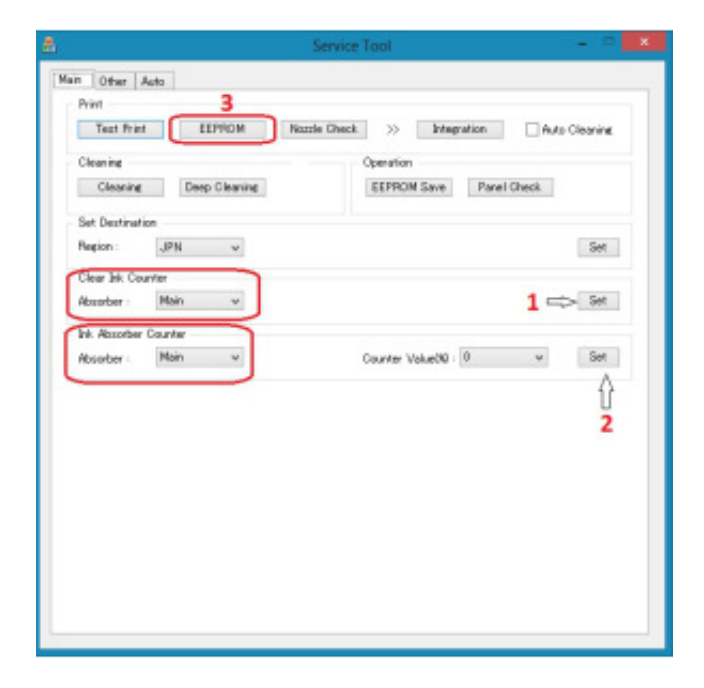

[Free Download Resetter Canon Service Tool V3200](http://geags.com/182c30)

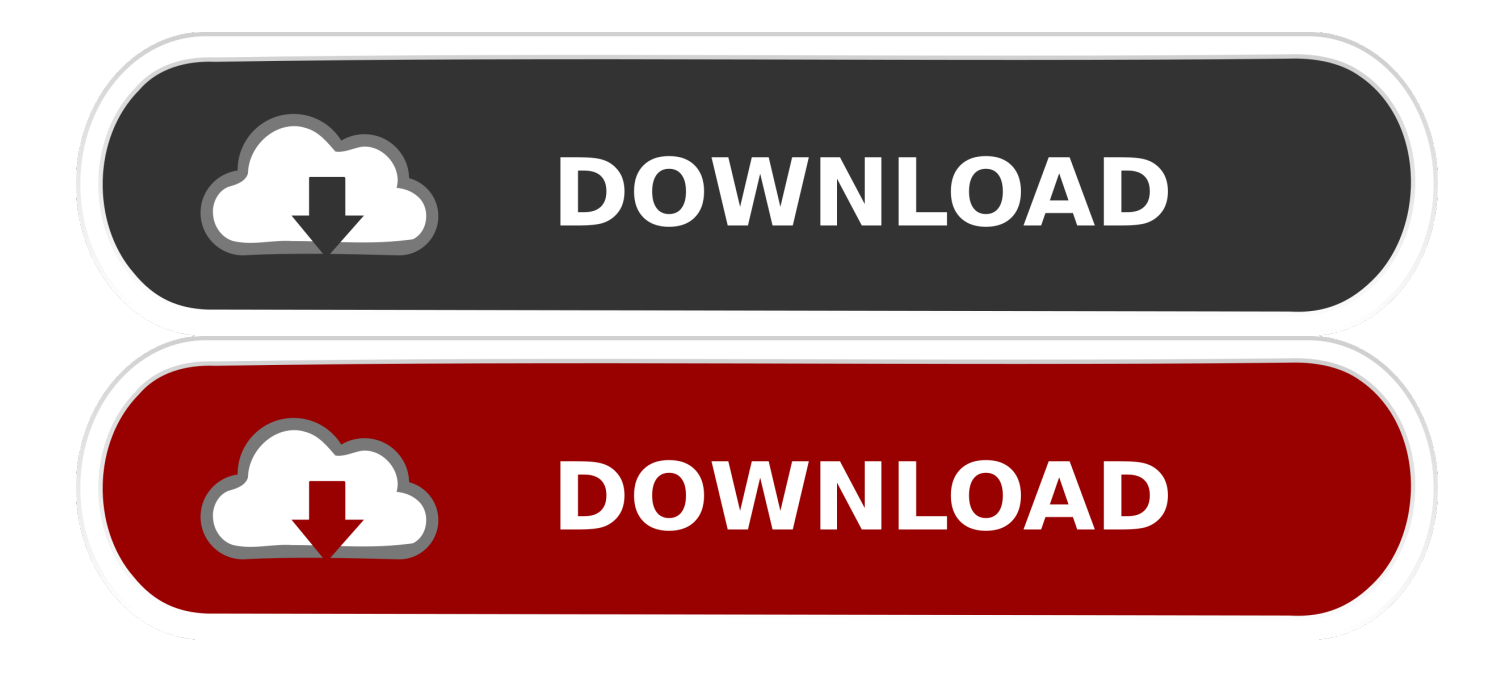

Download Resetter Canon Service Tool V3200 dari blog Kursus Gratis Tehnisi Komputer Online dengan judul Download Resetter Canon .... Download Resetter Canon Service Tool V3200. Posted on ... Tool V3200. Silahkan Download ... http://ekohasan.blogspot.com/2011/11/cara-reset-canon-mp287-error-e08.html ... Free Download Reset Printer Canon G2000.. Service tool v3200 canon.exe is free to use and you can download it by ... This software also known as Resetter for printer, you can download .... This website is for sale! zonedriverprinter.com is your first and best source for all of the information you're looking for. From general topics to more of what you .... Berikut ini BJ sharing tentang Cara Reset MP287 E08 terbaru menggunakan Resetter Canon Service Tool V3200. Silahkan Download .... Canon e500 Reset Service Tool Download Reset the Ink Counter (Mac OS X). .... Canon Service Tool V3400 Resetter Free Download Canon Resetter Service Tool v3400 has as of .... How to use Service Tool v3200.. Download Resetter Canon Service Tool V3200. Download Resetter Canon Service Tool V3200. Go to link Download. Unknown at 7:24 AM. Share. ‹ › Home.. Free Resetter Canon Service Tool V3200.zip - DOWNLOAD (Mirror #1) c2ef32f23e Berikut ini Admin sharing tentang Cara Reset MP287 E08 .... resetternya di Link Berikut : Download Resetter Canon Service Tool V3200 Klik Skip / Lewati untuk menuju ke link download via Ziddu. Untuk cara .... Berikut ini kang Eko sharing tentang Cara Reset MP287 E08 terbaru menggunakan Resetter Canon Service Tool V3200. Silahkan Download .... free download canon service tool v3200 mp287 - Office Equipment ... i need resetter for canon mp287, beacuse my my canon mp287 printer .... MPTool program also called Canon MP service program, this program is free for personal use ... Canon resetter service tool v3400 Download Driver Resetter.. Berikut ini kang Eko sharing tentang Cara Reset MP287 E08 terbaru menggunakan Resetter Canon Service Tool V3200. Silahkan Download .... free download resetter canon mp287 : https://wegner.tech/VNUtw.. Berikut ini admin sharing tentang cara reset mp287 e08 terbaru menggunakan resetter canon service tool v3200. silahkan download .... Berikut ini Admin sharing tentang Cara Reset MP287 E08 terbaru menggunakan Resetter Canon Service Tool V3200. Silahkan Download .... Software Resetter Service resetter tool v3400 is an application that can ... canon would not be reset with resetter v1074, v2000, and v3200 or .... Silahkan Download resetternya di Link Berikut: Download Resetter Canon ... Service Tool V3200 Canon Free Download, or link 2, and link 3 .... Free Download Resetter Canon Service Tool V3200 how to download monstermind cheat engine. Fifa 2012 Full Download download film .... Silahkan Download resetternya di Link Berikut : Download Resetter Canon Service Tool V3200 Klik Skip / Lewati untuk menuju ke link ... 3419e47f14